*Devoir de Contrôle N°1*

**Classe : 4 Sc.exp 2 Durée : 1 heure Date : 17/11/2021**

## **Exercice 1 : (4 points) Soit le tableau de déclaration suivant :**

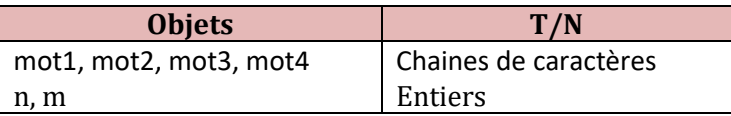

Sachant qu'on a les instructions suivantes :

 $\%$  mot1  $\leftarrow$  "format"

**mot2 ''3D''**

En utilisant **des fonctions prédéfinies**, donner **les instructions algorithmiques** permettant de réaliser les traitements suivants :

- **a-** A partir de la variable **mot1**, mettre dans la variable **mot3** le terme **"format".**
- **b-** A partir de **mot3** et **mot2**, mettre dans la variable **mot4** le terme **"format 3D''**.
- **c-** Mettre dans **n** la longueur de la chaine **mot4.**
- **d-** A partir de la variable **mot2**, mettre dans **m** la valeur **3**.

#### **Exercice 2 (6 points) : soit l'algorithme suivant**

```
Algorithme Quoi 
Début
       Lire(N) 
      Y \leftarrow NR\leftarrow 0 Tant que (Y # 0) Faire
          X \leftarrow Y Mod 10
           Si (X mod 2=0) alors
                  R \leftarrow R + X Fin si 
           Y  Y Div 10
      Fin Tant que
```
*Fin*

- 1) Modifier l'instruction de lecture pour permettre à l'utilisateur de saisir un entier N supérieur ou égale à 10.
- 2) Exécuter manuellement cet algorithme pour chacune des cas suivants :

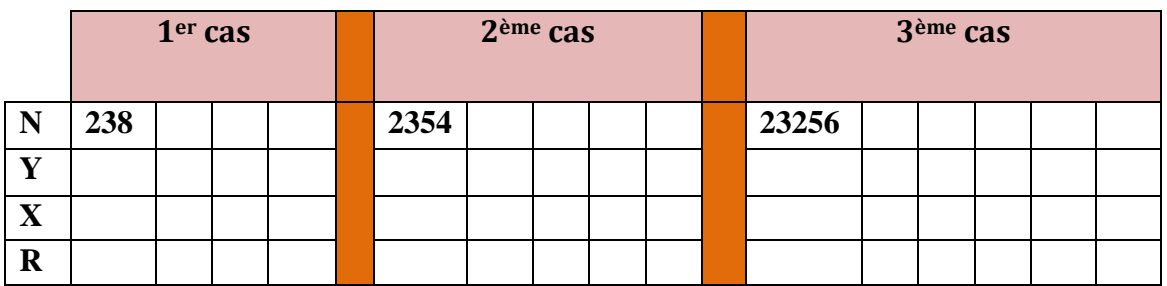

3) Ajouter l'instruction permettant d'afficher le résultat (R) :

4) Déduire le rôle de cet algorithme :

#### **Exercice 3 : (10 points)**

Pour sécuriser l'envoi des messages, deux chercheurs cryptent leurs messages en utilisant le principe suivant :

- ➢ Saisir le message caractère par caractère dans un tableau **T.**
- ➢ Crypter ses données comme suit :
	- Convertir **chaque caractère** en sa représentation en code ASCII.
	- Permuter les chiffres **des unités** avec **ceux de dizaines**, et de déterminer **le caractère** correspondant à ce **nouveau** code ASCII.
- ➢ Affecter les nouvelles données du tableau **T** dans une chaine de caractère **ch**.

### **Exemple :**

soit le tableau **T** suivant:

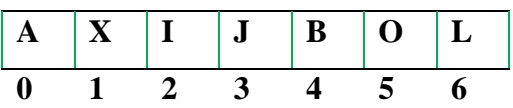

**ORD (''A'') = 65** --- > on permute le chiffre des unités (5) avec le chiffre des dizaines (6) --- >

Le Nouveau Code ASCII : **56**

Le nouveau caractère correspondant **: Chr (56) = ''8''**.

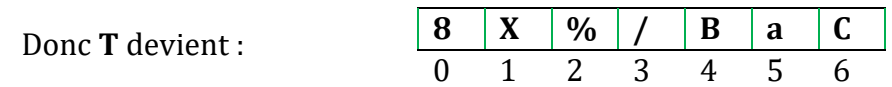

La chaine obtenue est : **'8X%/BaC'**.

# **Travail à faire:**

Ecrire un algorithme permettant de remplir un tableau T par n caractères majuscules avec (3<=n<=20), crypter le message suivant le principe décrit ci-dessus dans la chaine ch ensuite afficher le message crypté.

### **Bon travail**

*Page*